## **FLOAT and DOUBLE PRECISION**

FLOAT data types are used to store values with significant decimals. The following FLOAT types are supported:

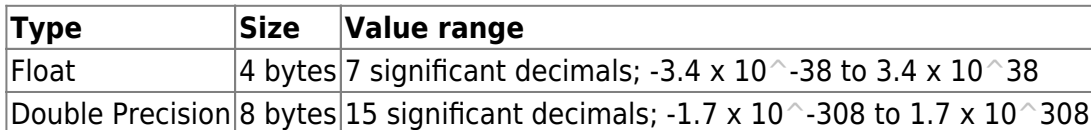

A [column](http://ibexpert.com/docu/doku.php?id=01-documentation:01-13-miscellaneous:glossary:column) with the defined data type FLOAT can store a single-precision figure with up to 7 significant decimals. The decimal point can float between all seven of these digits. If a number with more than 7 decimal places needs to be saved, decimals beyond the seventh position are truncated. FLOAT columns require 4 bytes of storage.

A column with the defined data type DOUBLE PRECISION can store numbers with 15 significant decimals. This uses 8 bytes of storage. As with the FLOAT column, the decimal point can float within the column. The DOUBLE PRECISION data type is implemented in the majority of InterBase® platforms as a 64 bit number.

FLOAT types can be implemented for any calculative operations. They offer an optimal performance and sufficient range of values. It is possible to specify the display format of a FLOAT field under [Environment Options / Grid / Display Formats](http://ibexpert.com/docu/doku.php?id=02-ibexpert:02-07-ibexpert-options-menu:environment-options#grid).

The DOUBLE PRECISION data type can be written as follows:

## DOUBLE PRECISION DOUBLE

The main advantage of a DOUBLE PRECISION data type is the large number of decimal places e.g. 1/3 in DOUBLE PRECISION would be 0,33333333333333 in NUMERIC(18,4) it would be 0,3333. Please note: up until dialect 1 NUMERIC and DOUBLE PRECISION were identical i.e. an SQL with the data type NUMERIC(15,2) results in the following:

Result with dialect 1:

```
CREATE TABLE TEST(WERT NUMERIC(15,2));
INSERT INTO TEST(WERT) VALUES(100);
SELECT * FROM TEST; result 100
UPDATE TEST SET WERT=WERT/3;
SELECT * FROM TEST; result 33,33
UPDATE TEST SET WERT=WERT*3;
SELECT * FROM TEST; result 100
```
Result with dialect 3:

CREATE TABLE TEST(WERT NUMERIC(15,2)); INSERT INTO TEST(WERT) VALUES(100); SELECT \* FROM TEST; result 100 UPDATE TEST SET WERT=WERT/3;

SELECT \* FROM TEST; result 33,33 UPDATE TEST SET WERT=WERT\*3; SELECT \* FROM TEST; result 99,99

Since dialect 3 NUMERIC data is rounded according to commercial rounding rules; up to dialect 1 NUMERIC data is rounded according to technical rounding rules.

From: <http://ibexpert.com/docu/>- **IBExpert**

Permanent link: **<http://ibexpert.com/docu/doku.php?id=01-documentation:01-13-miscellaneous:glossary:float>**

Last update: **2023/08/16 17:47**

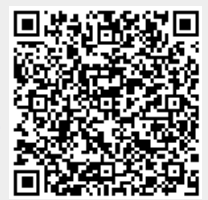